```
picalc.m
```

```
P = zeros(40, 1);P(2) = 2*sqrt(2)};
disp (sprintf ('P(%2d) = %23.15e', 2, P(2))); 
for n = 2:39P(n+1) = P(n)*sqrt(2/(1+sqrt(1-(P(n)/2^n))^2)); disp (sprintf ('P(%2d) = %23.15e', n+1, P(n+1))); 
end
```
**output:** 

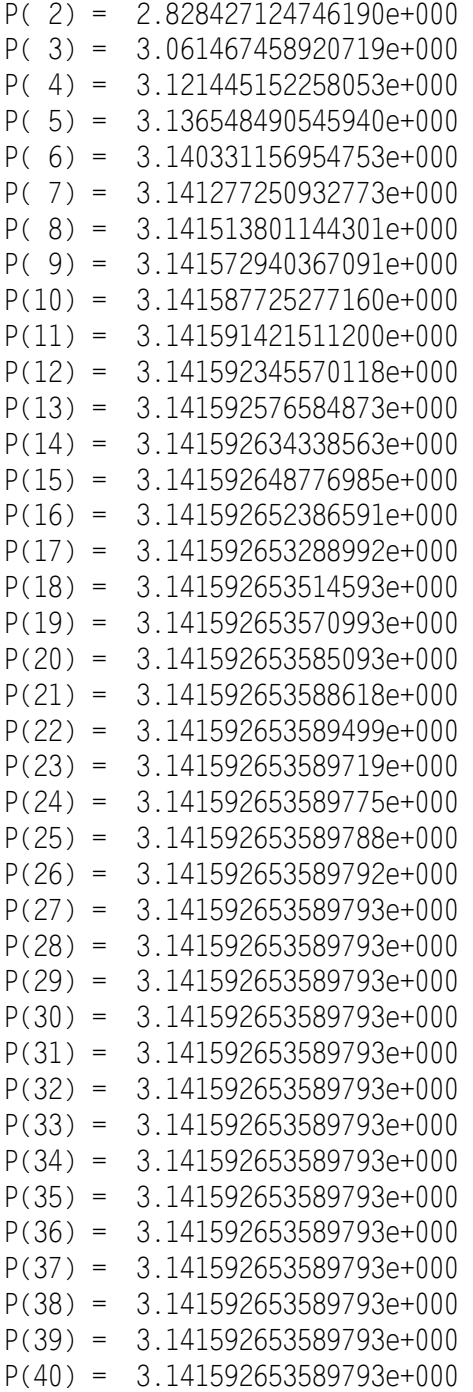